**REGIONE DEL VENETO** 

 **giunta regionale – 9^ legislatura**

#### **ALLEGATOB alla Dgr n. 2332 del 16 dicembre 2013** pag. 1/5

Codice progetto interno n. (a cura degli uffici dell'AdG)

### *Manuale per il Sistema di Gestione e Controllo PAR FSC 2007-2013*

**(D.G.R. n. 487 del 16 aprile 2013)** 

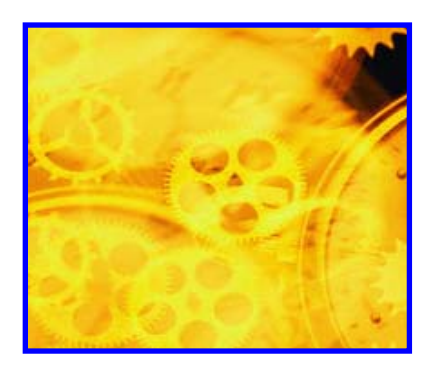

**Scheda Progetto per la presentazione delle proposte a regia regionale** 

### **Unità di Progetto Foreste e Parchi**

*Asse prioritario n. 3 "Beni Culturali e Naturali"* 

*Linea d'intervento 3.2 "Valorizzazione e tutela del patrimonio naturale e della rete ecologica regionale"* 

**Scheda per l'individuazione del beneficiario da selezionare attraverso regia regionale (senza bando):** 

- **sulla base di normative regionali, piani e programmi di settore**
- **su base partenariale, in presenza di una platea ristretta di potenziali beneficiari**

*Scheda per la presentazione delle proposte a regia regionale* 

......

La presente scheda è finalizzata all'individuazione di Progetti da avviare al finanziamento sul PAR FSC 2007 – 2013 con le risorse attribuite dalla Delibera CIPE n. 1 dell'11/01/2011. **Particolare cura viene richiesta nella compilazione della sezione 15**, fondamentale al fine di valutare la rispondenza dell'intervento ai criteri stabiliti dalla Delibera CIPE n. 1 dell'11 gennaio 2011.

Asse 3 "Beni Culturali e Naturali"................………………………………………………….. **1** Linea di Intervento 3.2 "Valorizzazione e tutela del patrimonio naturale e della rete ecologica regionale".....................................................................................................................................

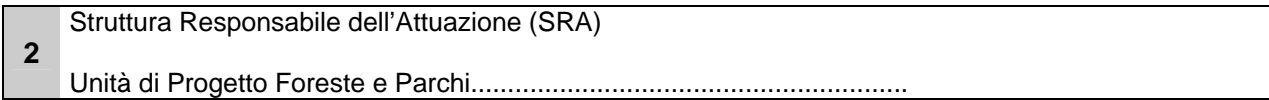

**3**  Titolo dell'Intervento ………………………………………………………………………………………………………… ………………………………………………………………………………………………………… CUP (*se disponibile, anche in via provvisoria*) ……………………………………………………….

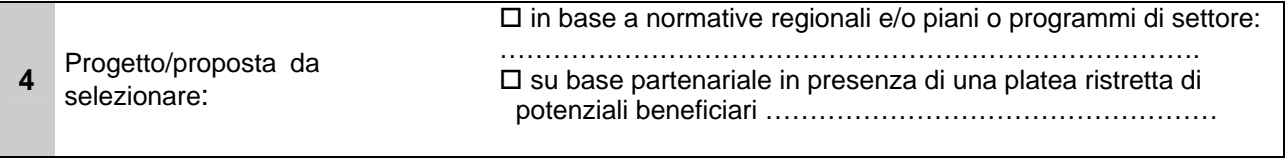

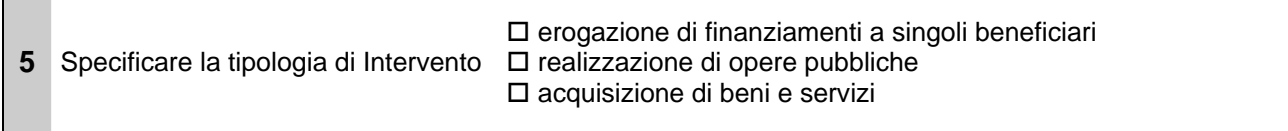

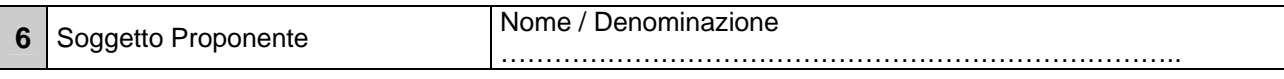

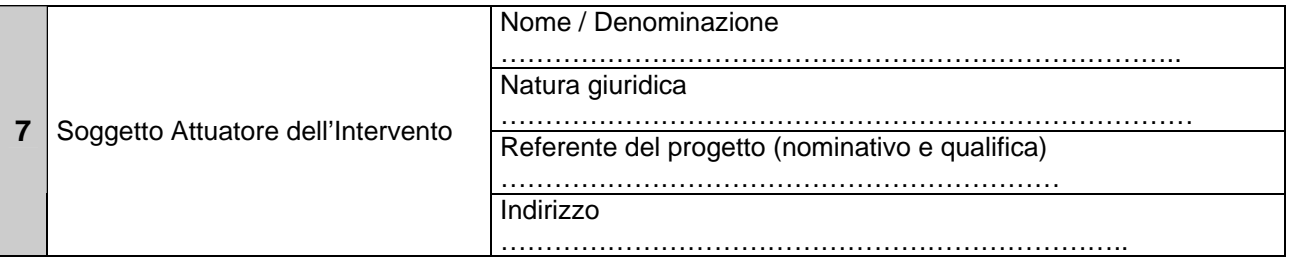

# **ALLEGATOB alla Dgr n. 2332 del 16 dicembre 2013** pag. 3/5

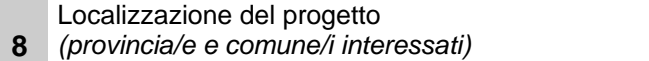

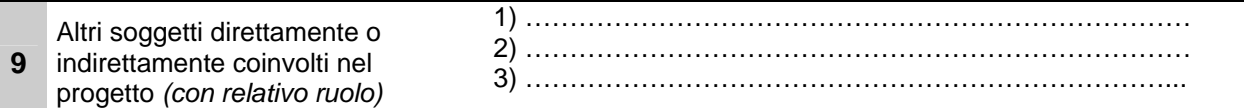

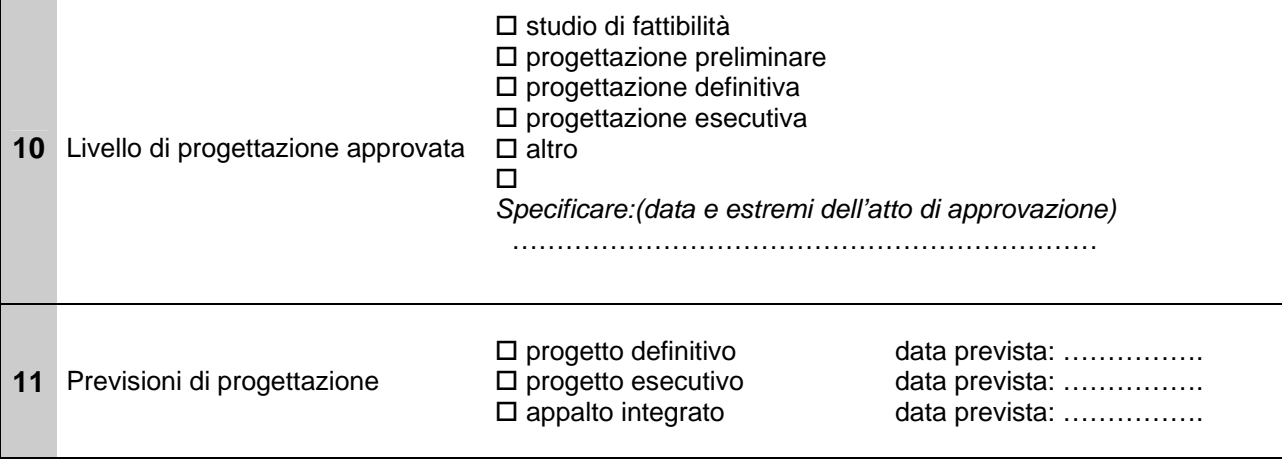

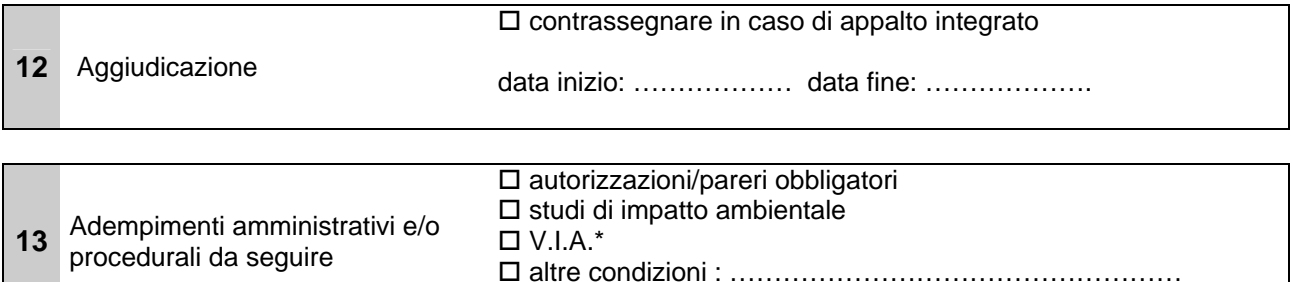

\*V. D.G.R. n. 3173 del 10 ottobre 2006 *"Nuove disposizioni relative all'attuazione della direttiva comunitaria 92/43/CEE e D.P.R. 357/1997. Guida metodologica per la valutazione di incidenza. Procedure e modalità operative"* (e successive modifiche e/o integrazioni)

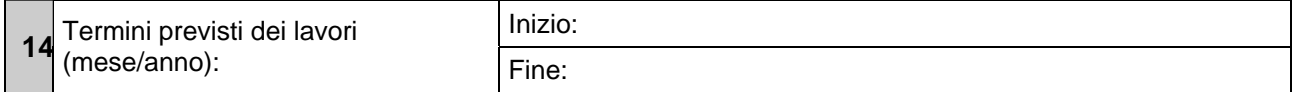

#### **<sup>15</sup>DESCRIZIONE DELL'INTERVENTO**

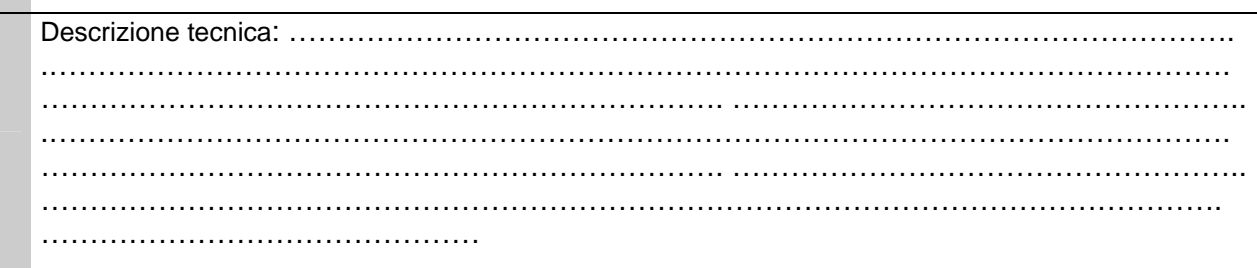

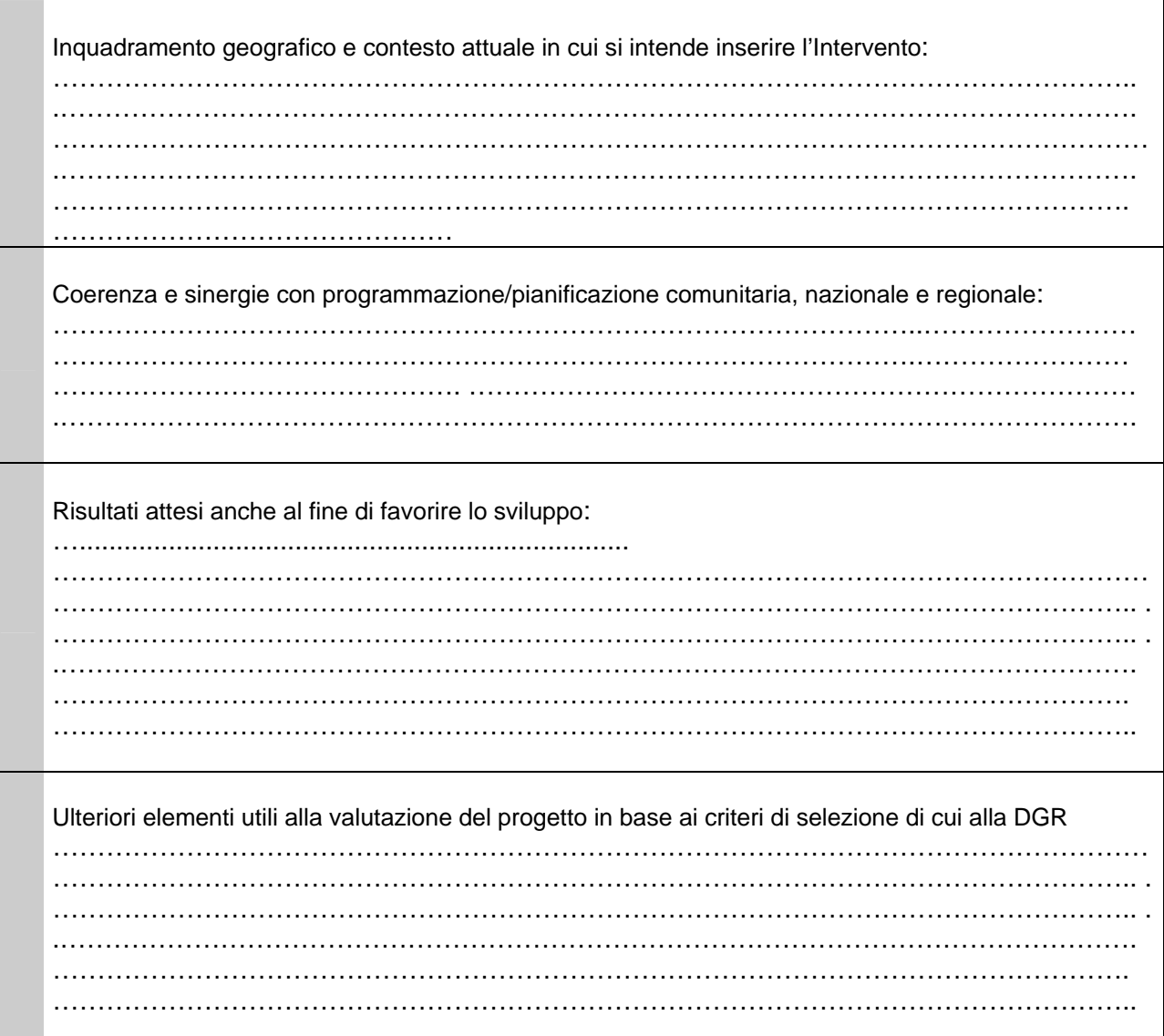

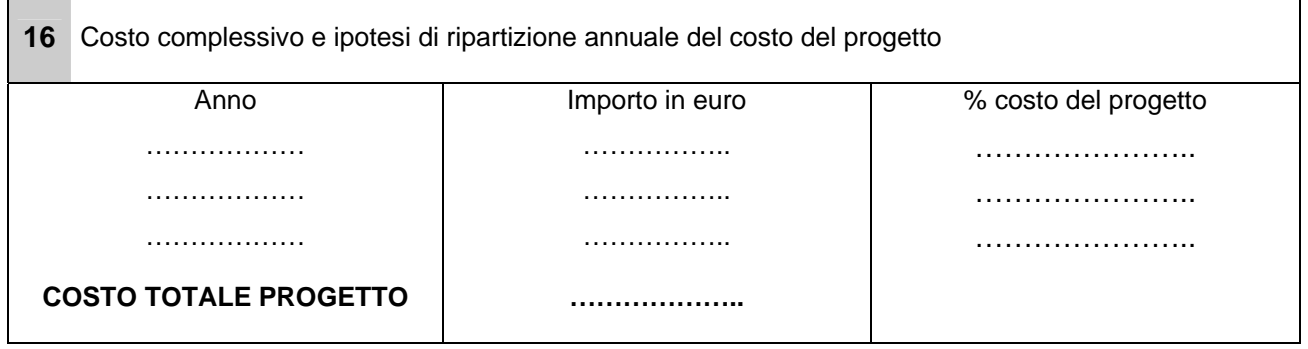

Contributo FSC richiesto\* euro ……………………

**17** *In caso di progetti (dal costo totale superiore a 1 Meuro) generatori di entrate ai sensi dell'art. 55 del Reg. n. 1083/06, il contributo indicativo FSC sarà calcolato in base alla spesa ammissibile ottenuta sottraendo al valore attuale dell'investimento il valore attuale dei proventi netti per un periodo di riferimento adeguato alla categoria di investimento (art. 55 par.2)* 

# **ALLEGATOB alla Dgr n. 2332 del 16 dicembre 2013** pag. 5/5

**18** 

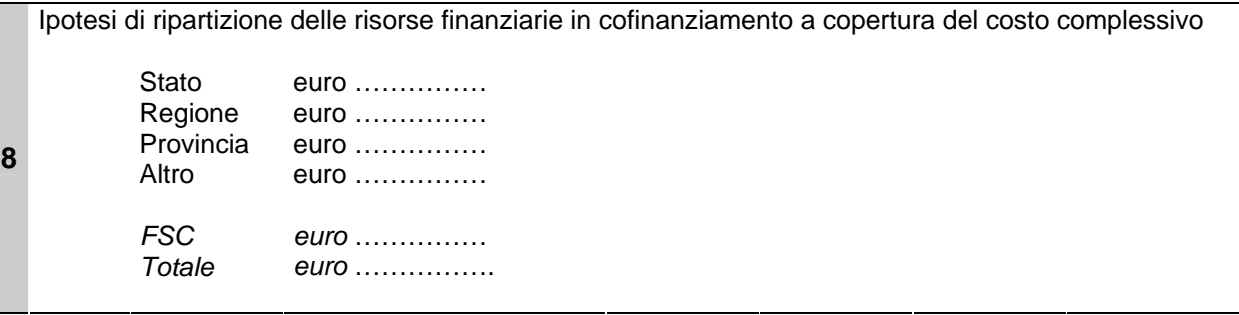

Conformemente a quanto previsto dal Manuale per la Gestione e il Controllo, non sono ammissibili spese relative ad un progetto rispetto al quale il soggetto attuatore abbia già fruito, per le stesse spese,di una misura di sostegno finanziario regionale, nazionale e/o comunitario.

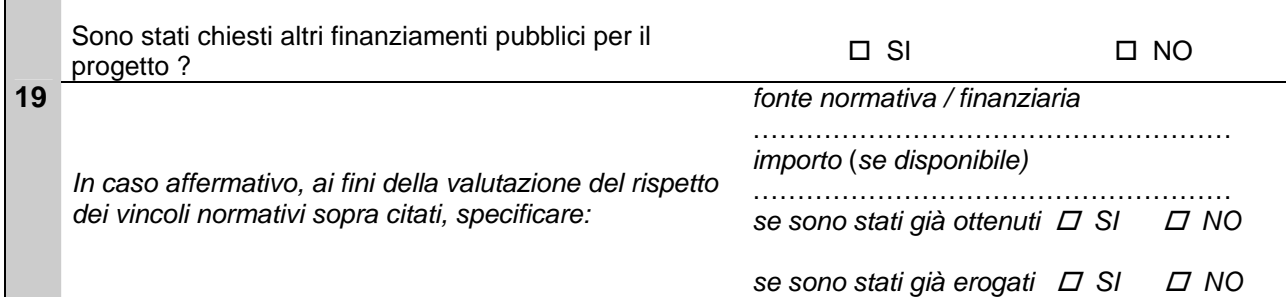

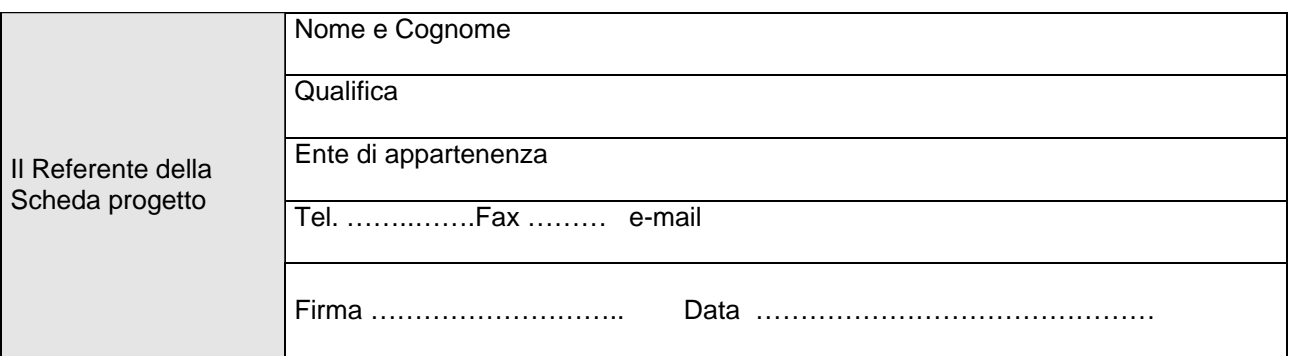

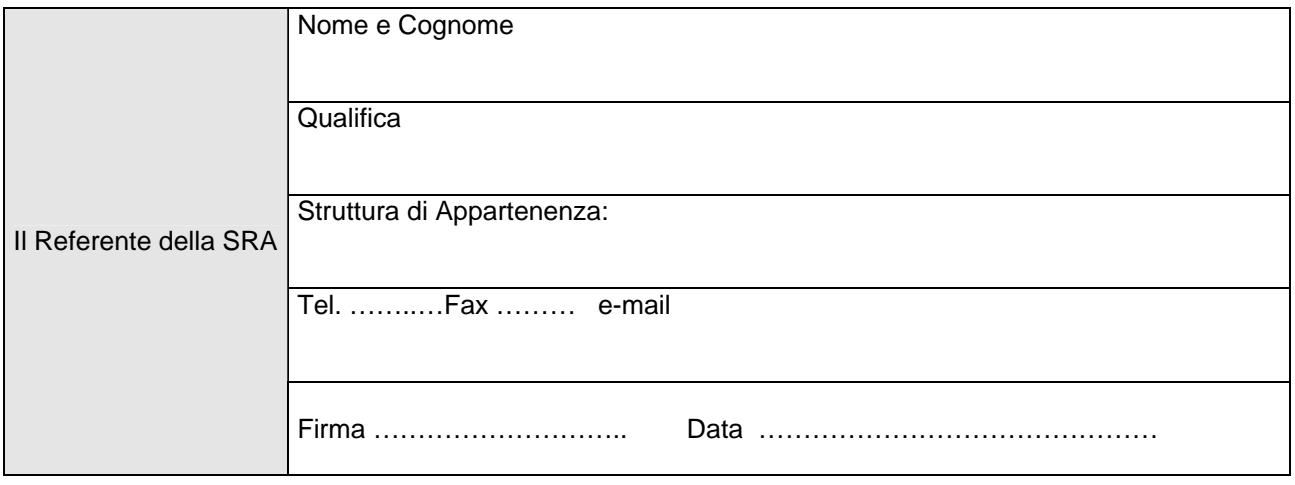